07/06/2024, 17:06 SEI/GESP - 0030190740 - Comunicado

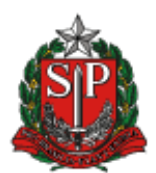

**Governo do Estado de São Paulo Secretaria da Educação Núcleo de Apoio Administrativo Ourinhos**

## **COMUNICADO**

**Nº do Processo:** 015.00363997/2024-13

**Interessado:** Diretoria de Ensino da Região de Ourinhos

**Assunto:** Resultado da Etapa 2 – Diretoria de Ensino, para o cargo de Diretor de Escola/Diretor Escolar – EE Francisco Duarte

## **EDITAL Nº 061/2024**

## **RESULTADO DA ETAPA 2 – CARGO DE DIRETOR NA EE FRANCISCO DUARTE**

O Dirigente de Ensino da Região de Ourinhos comunica o resultado da Etapa 2 - Diretoria de Ensino, para o cargo de Diretor de Escola/ Diretor Escolar – Unidade Escolar: EE Francisco Duarte.

Os três (03) candidatos selecionados para a Etapa 3 – Secretaria da Educação estão listados por ordem alfabética.

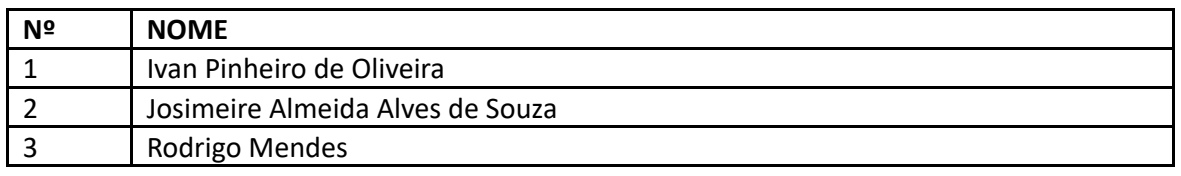

As entrevistas da **Etapa 3 - Secretaria da Educação** serão agendadas e realizadas pelos profissionais do Processo de Seleção da Secretaria da Educação do Estado de São Paulo.

Ourinhos, na data da assinatura digital.

Elton Antonio Simão Dirigente Regional de Ensino

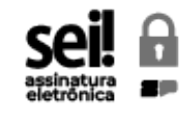

Documento assinado eletronicamente por **Elton Antonio Simão**, **Dirigente Regional de Ensino**, em 07/06/2024, às 16:58, conforme horário oficial de Brasília, com fundamento no Decreto [Estadual](https://www.al.sp.gov.br/repositorio/legislacao/decreto/2023/decreto-67641-10.04.2023.html) nº 67.641, de 10 de abril de 2023.

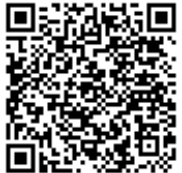

只称的某一 A autenticidade deste documento pode ser conferida no site [https://sei.sp.gov.br/sei/controlador\\_externo.php?](https://sei.sp.gov.br/sei/controlador_externo.php?acao=documento_conferir&id_orgao_acesso_externo=0) [acao=documento\\_conferir&id\\_orgao\\_acesso\\_externo=0](https://sei.sp.gov.br/sei/controlador_externo.php?acao=documento_conferir&id_orgao_acesso_externo=0) , informando o código verificador **0030190740** e o código CRC **CC1CA42B**.